## **ΠΑΡΑΔΕΙΓΜΑΤΑ ΔΙΚΤΥΩΝ ΡΟΗΣ**

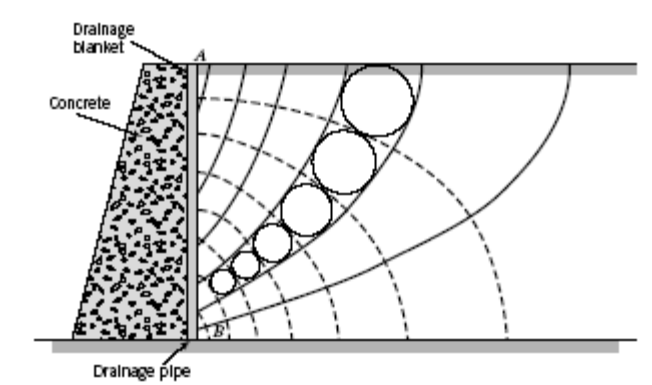

FIGURE 14.5 Flownet in the backfill of a retaining wall with a vertical drainage blanket.

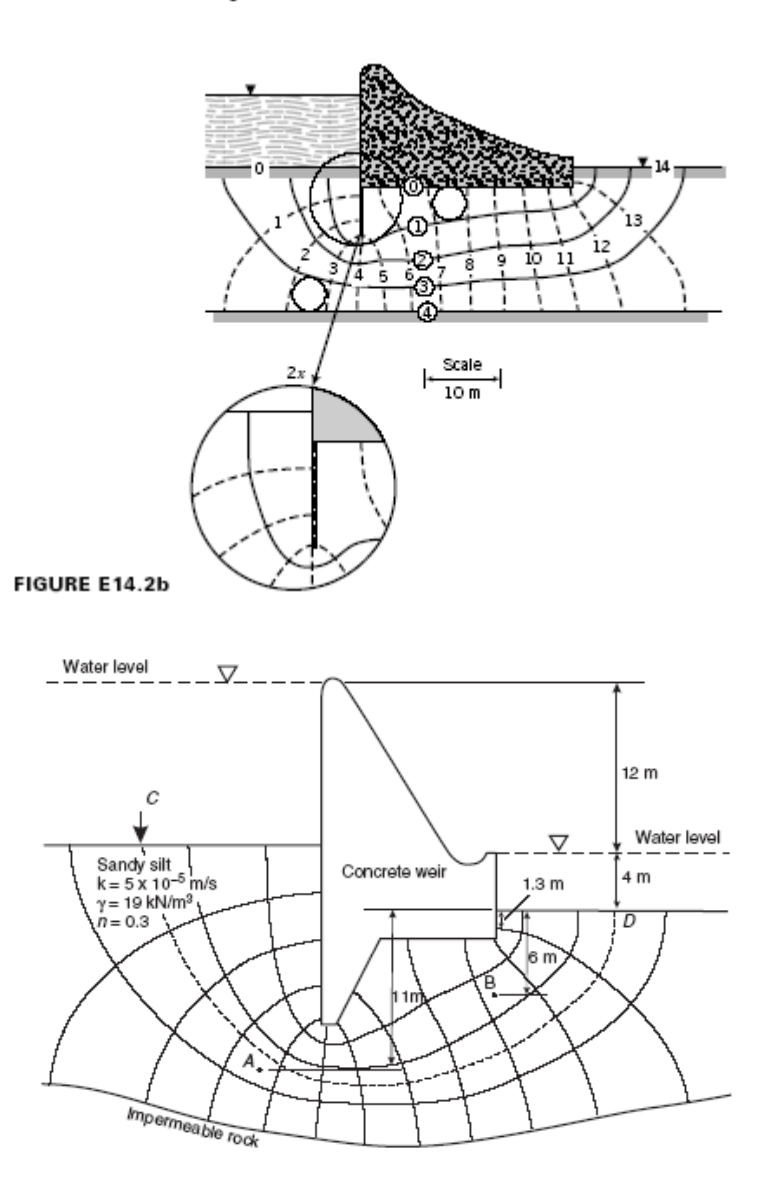

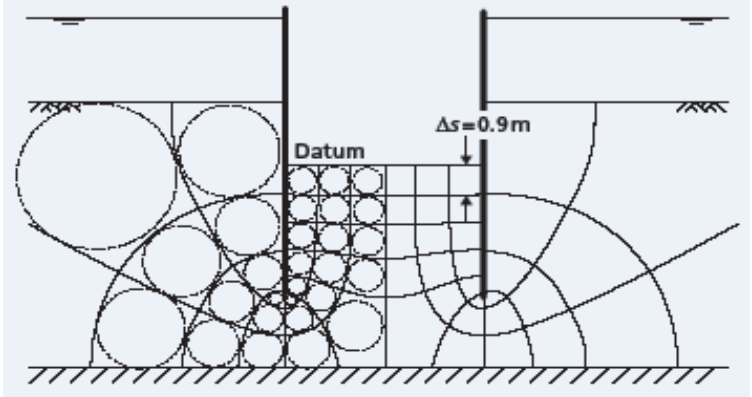